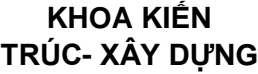

------------

## NGHIÊN CỨU KHOA HỌC KIẾN TRÚC XÂY DỰNG

# XÂY DỰNG MÔ HÌNH 3 CHIỀU

### XÂY DƯNG MÔ HÌNH 3 CHIỀU - MÔT YẾU TỐ QUAN TRONG TRONG THIẾT KẾ ĐƯỜNG BÔ

#### ThS. LÊ QUÝNH MAI

#### **KS TRẦN NGOC LINH**

#### Bồ môn TĐH TK Cầu Đường - ĐH GTVT

Tóm tắt: Mô hình 3 chiều (3D) của công trình ngày càng trở nên quan trong trong công tác thiết kế, nó cho phép hình dung được chính xác cấu tạo của công trình ngay từ bước thiết kế, điều này sẽ rất khó đối với các bản vẽ kỹ thuật 2 chiều (2D). Trong thiết kế công trình dân dung thì việc xây dựng mô hình 3D gần như là bắt buộc còn trong công trình giao thông thì nó đang dần được xem như là một yếu tố cần thiết để đánh giá chất lượng đồ án thiết kế. Mục đích của bài viết này nhằm làm rõ tính khả thi của việc xây dựng mô hình 3D bằng máy tính.

**Summary:** 3D Models play an important role in design of constructions. They can give a picture of true construction in the design phase. This is but very difficult with 2D drafting. In civil construction, 3D models is about obligatory, and now in designing of bridges and roads are more and more being as a standard of quality projects estimation. The purpose of this article makes clearly possibility of create 3D model by computer.

húng ta đều biết rằng, hê thống các bản vẽ kỹ thuật 2D được dùng để mô tả cấu tạo của công trình, nó thực sự cần thiết cho quá trình thi công của công trình đó. Tuy nhiên những thông tin có được trong bản vẽ 2D rất khó mô tả một cách trực quan hình dạng của công trình cũng như mối liên hệ về hình học giữa nó với cảnh quan trong khu vực bố trí công trình.

Đối với các tuyến đường bô, điều kiên hình học là yếu tố rất quan trong trong quá trình khai thác công trình, thông thường nó được thể hiên trong hồ sơ thiết kế dưới dang bản vẽ 2D và thi công cũng chỉ cần các bản vẽ này. Tuy nhiên đối với các công trình đi qua vùng có địa hình phức tạp (miền núi) thì để đánh giá được điều kiện hình học của tuyến cần phải có những bản vẽ 3D, nhất là các vị trí trong đường cong.

Việc dựng bản vẽ 3D rất mất công cho nên trong thực tế nó ít khi được thực hiện. Trong thời gian gần đây, dưới sư phát triển rất nhanh của công nghệ tin học, việc dưng mô hình 3D trở nên khả thi nhờ khả năng tính toán nhanh của máy tính. Một số chương trình đã thực hiện được điều này xong kỹ thuật không được họ công bố.

Để có thể dựng mô hình 3D trên máy tính cho công trình giao thông hay các đối tương khác thì việc triển khai nghiên cứu về lý thuyết và phương pháp thực hiện là khâu quan trong nhất. Nó sẽ là tài liêu tham khảo cho những nhà nghiên cứu, thiết kế sử dụng cho công việc cụ thể của họ.

#### DƯNG MÔ HÌ NH 3D TRÊN MÁY TÍNH

Để thể hiện một vật thể nào đó trong máy tính ở dạng 3D thì ta cần tạo ra một hệ thống đồ hoạ cho phép tạo đối tượng cơ bản (như các đường thẳng, đường cong, mặt phẳng ...) và các phép biến hình như thay đổi kích thước, vị trí, chiều..., chúng sẽ giúp ta tạo ra và quan sát được hình dạng 3D của vật thể.

Mỗi vật thể, trước hết chúng là các đối tượng 3D, cho nên để có thể tạo ra và quan sát chúng trong máy tính cần phải có một loạt các phép biến đổi hình học. Các phép biến đổi hình học 3D đều dựa trên sự biến đổi của một điểm trong không gian. Để thuận tiện cho các phép toán học liên quan đến ma trận thì một điểm trong không gian sẽ được thể hiện bởi 4 thành phần: (X, Y, Z, 1). Ví dụ để thể hiện tứ diện P bằng ma trận:

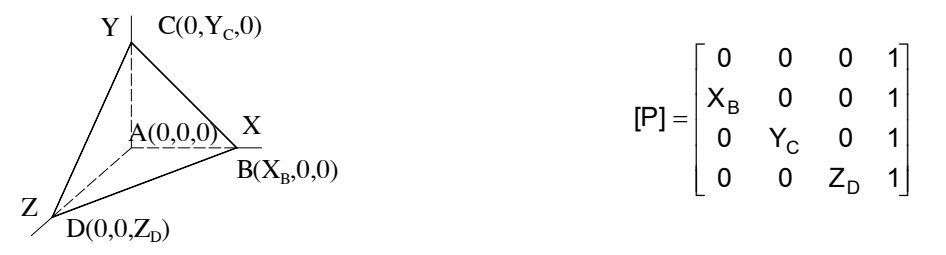

Các phép biến đổi hình học bao gồm: phép biến đổi tỷ lệ, phép tinh tiến, phép quay. Phép biến đổi tỷ lệ thường dùng để phóng to hay thu nhỏ hình. Một điểm ban đầu P(x,y,z,1) được biến đổi thành  $P*(x^*,y^*,z^*,1)$  như sau:

$$
[x^* \ y^* \ z^*] = [x \ y \ z \ 1]. \begin{bmatrix} A & 0 & 0 & 0 \\ 0 & B & 0 & 0 \\ 0 & 0 & C & 0 \\ 0 & 0 & 0 & 1 \end{bmatrix}
$$

trong đó: A,B,C là các hệ số tỷ lệ theo các trục toạ độ.

Phép tịnh tiến được dùng cho việc di chuyển (move) hay sao chép (copy) hình. Một điểm ban đầu P(x,y,z,1) được tịnh tiến (dx,dy,dz) và biến đổi thành P\*(x\*,y\*,z\*,1) như sau:

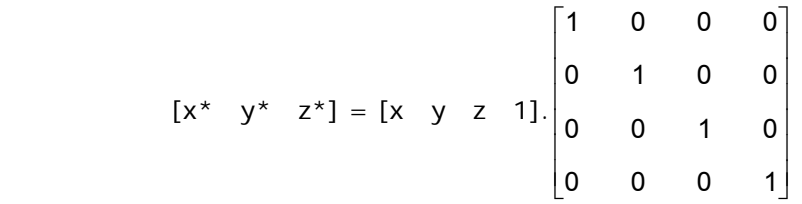

trong đó: dx, dy, dz là lượng mà điểm P sẽ được tịnh tiến trong không gian.

Phép quay hình trong không gian là một phép biến hình được dùng nhiều nhất, nó giúp ta quan sát được vật thể ở các góc độ khác nhau. Để tiến hành quay hình ta cần xác định trục quay, trục này có thể là trục toạ độ hay một trục bất kỳ nào đó. Để quay quanh trục bất kỳ thì có thể phân tích thành các phép quay đơn giản quanh 3 trục toạ độ chính.

Phép quay quanh trục Z của một điểm được thể hiện tóm tắt qua ma trận biến đổi sau:

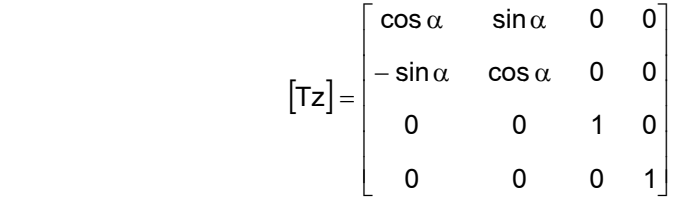

Tương tự, phép quay quanh trục X và Y như sau:

$$
\begin{bmatrix} \begin{bmatrix} \mathsf{T} \mathsf{x} \end{bmatrix} = \begin{bmatrix} 1 & 0 & 0 & 0 \\ 0 & \cos \alpha & \sin \alpha & 0 \\ 0 & -\sin \alpha & \cos \alpha & 0 \\ 0 & 0 & 0 & 1 \end{bmatrix}
$$

$$
\begin{bmatrix} \begin{bmatrix} \mathsf{T} \mathsf{y} \end{bmatrix} = \begin{bmatrix} \cos \alpha & 0 & -\sin \alpha & 0 \\ 0 & 1 & 0 & 0 \\ \sin \alpha & 0 & \cos \alpha & 0 \\ 0 & 0 & 0 & 1 \end{bmatrix}
$$

trong đó: α là góc xoay quanh trục tương ứng.

Trong thực tế sử dụng thì cần có thêm phép biến đổi hệ trục toạ độ. Thực chất của phép biến đổi này chính là phép tịnh tiến và phép quay như phần trên áp dụng cho mọi điểm nằm trong hệ toạ độ cũ.

Toàn bộ phần trên là lý thuyết để tạo ra và biến đổi một đối tượng 3D thật. Tuy nhiên để hiển thị nó lên màn hình máy tính thì cần tìm hiểu thêm về cách thể hiện vật thể 3D lên mặt phẳng chiếu (màn hình máy tính).

Một vật thể 3D được thể hiện bằng cách phối hợp các mặt phẳng đa giác hoặc các khối rắn cơ sở. Ban đầu nó được tạo ra dựa trên hệ toạ độ 3D thật, tuy nhiên để hiển thị trên màn hình máy tính thì cần có một loạt các phép biến đổi thích hợp nhằm đảm bảo rằng thiết bị màn hình máy tính (chỉ có khả năng hiển thị vật thể 2D) sẽ hiển thị được hình ảnh của vật sao cho người xem có cảm giác là 3D. Các phép biến đổi này chính là các phép chiếu lên mặt phẳng. Hiện nay trong kỹ thuật người ta dùng khá nhiều phép chiếu khác nhau nhưng có thể quy chúng về hai loại cơ bản là phép chiếu song song và phép chiếu phối cảnh.

Phép chiếu song song có tâm chiếu đặt ở xa vô cực sao cho tất cả các tia chiếu song song với nhau. Phụ thuộc vào góc giữa tia chiếu và mặt phẳng chiếu mà ta có thể chia làm hai loại chiếu song song là chiếu vuông góc và chiếu xiên. Phép chiếu vuông góc thường được dùng trong việc chiếu các đối tượng kỹ thuật dạng khối trong khi đó phép chiếu xiên hay được dùng để chiếu minh hoạ hình học của bề mặt nào đó. Với việc thể hiện tuyến đường nên dùng phép chiếu vuông góc.

Phép chiếu phối cảnh có tâm chiếu đặt cách mặt phẳng chiếu một khoảng hữu hạn. Phép chiếu này có thể có từ một đến ba tâm chiếu. Để mô hình hoá tuyến đường thì chỉ cần dùng một tâm chiếu là phù hợp.

#### **XÂY DỰNG MÔ HÌNH 3D CỦA TUYẾN ĐƯỜNG TRÊN MÁY TÍNH**

Mô hình hoá 3D tuyến đường thực chất là thể hiện các yếu tố hình học của nó dưới dạng 3D lên màn hình của máy tính. Để thực hiện được điều này thì cần áp dụng lý thuyết của các phép biến đổi hình học (như phép tịnh tiến, phép tỷ lệ, phép quay) và các phép chiếu (song song và phối cảnh). Toàn bộ tuyến được phân thành các mặt phẳng nhỏ, chúng được nội suy tuyến tính dựa vào số liệu đo đạc hoặc số liệu thiết kế của tuyến. Sau khi các số liệu này được chuyển vào máy tính thì chúng sẽ được biến đổi để trở thành số liệu về toạ độ trong không gian 3D. Để biểu diễn các mặt phẳng này (trong không gian 3D) lên màn hình cần phải thực hiện các phép chiếu. Hình sau sẽ minh hoa phương pháp thực hiện :

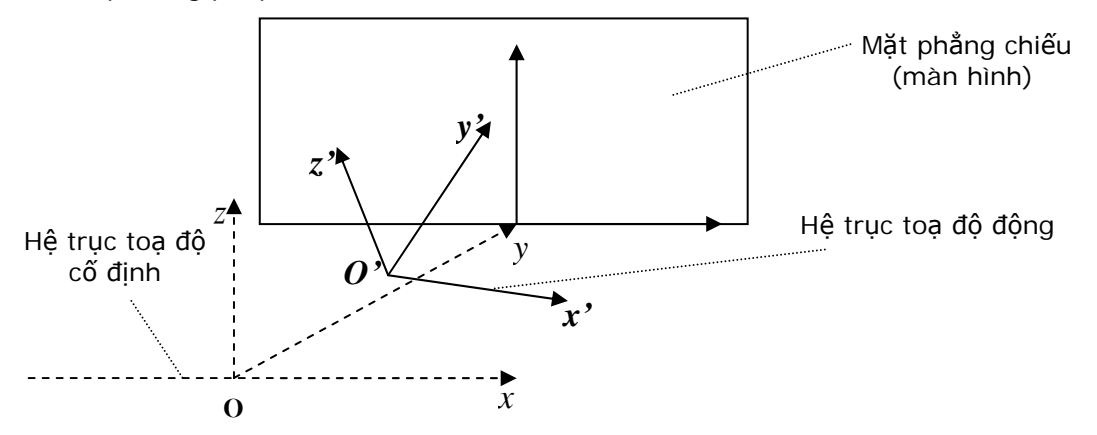

Trong hình vẽ trên, hướng Oy là hướng nhìn của mắt người quan sát (và cũng chính là hướng chiếu do đó Oy luôn vuông góc với mặt phẳng màn hình). Hình chiếu của tuyến đường lên mặt phẳng chiếu được thực hiện dựa trên vị trí tương đối của hệ toạ độ động so với hệ toạ độ cố định bao gồm: góc quay quanh trục Ox, góc quay quanh trục Oz và véc tơ oo'. Đối với phép chiếu song song, ta đơn giản chỉ chiếu theo phương Oy còn đối với phép chiếu phối cảnh, ta sử dụng phép chiếu phối cảnh một tâm chiếu với tâm chiếu nằm trên trục Oy.

Toạ độ chi tiết của toàn bộ các điểm được lưu trữ theo toạ độ cố định (hệ trục O(x,y,z)). Khi quay hay dịch chuyển tuyến đường thì toàn bộ vật thể được gắn chặt với hệ tọa độ động và bản thân hệ toạ độ động sẽ dịch chuyển còn hệ toạ độ cố định sẽ đứng im so với mặt phẳng của màn hình. Tuỳ vào từng vị trí của hệ toạ độ động, ta thực hiện phép chiếu lên một mặt phẳng cố định, khi đó ta sẽ thu được hình ảnh của những vị trí khác nhau của tuyến đường. Công thức của các phép chiếu này như sau:

Quay quanh trục Oz một góc là α:

$$
x = x' \times \text{Cos}\alpha - y' \times \text{Sin}\alpha
$$

$$
y = x' \times \text{Sin}\alpha + y' \times \text{Cos}\alpha
$$

Quay quanh trục Ox một góc là β:

 y = y'×Cosβ - z'×Sinβ  $z = y' \times \sin\beta + z' \times \cos\beta$  Tịnh tiến về hệ trục toạ độ cố định Ox

$$
x = x' + dx
$$

$$
y = y' + dy
$$

$$
z = z' + dz
$$

Để biểu diễn hình ảnh của điểm M nào đó, ta chiếu toạ độ mới của điểm M lên mặt phẳng màn hình. Do tính chất của hệ trục toa đô được chon ban đầu: Trục Ox của hệ trục trùng với trục Ox của mặt phẳng chiếu, trục Oz của hệ trục trùng với trục Oy của mặt phẳng chiếu nên công thức chuyển đổi sang toạ độ hai chiều đơn giản được xác định theo công thức sau:

Nếu đó là phép chiếu song song:

$$
Mx = x \times hsZoom
$$

 $My = z \times hs$ Zoom

Không cần đến toạ độ y vì xa hay gần chiếu song song thì cũng vậy

Nếu đó là phép chiếu phối cảnh thì:

$$
x = \frac{x}{1 - \frac{y}{y_{cp}}} \qquad \qquad z = \frac{z}{1 - \frac{y}{y_{cp}}}
$$

$$
Mx = x \times hsZoom
$$
  

$$
My = z \times hsZoom
$$

trong đó:

Mx, My - toa đô của điểm M khi đã chiếu lên mặt phẳng chiếu;

hsZoom - hệ số phóng đại;

y<sub>cp</sub> - toạ độ của tâm chiếu phối cảnh trên trục Oy (trong chương trình thì y<sub>cp</sub> luôn < 0 vì tâm chiếu nằm ở phía trước màn hình);

Về phép chiếu phối cảnh một tâm chiếu (trên trục Oy), cách thức thực hiện như sau:

 Điểm chiếu, tức là điểm sẽ phát ra ánh sáng, được đặt trên trục Oy, ở phần âm của trục Oy.

Mặt phẳng chiếu chính là màn hình được đặt ở vị trí điểm O trên trục Oy.

Vật chiếu được đặt sau mặt phẳng chiếu (so với tâm chiếu).

Về vị trí các thành phần được thể hiện trên hình sau:

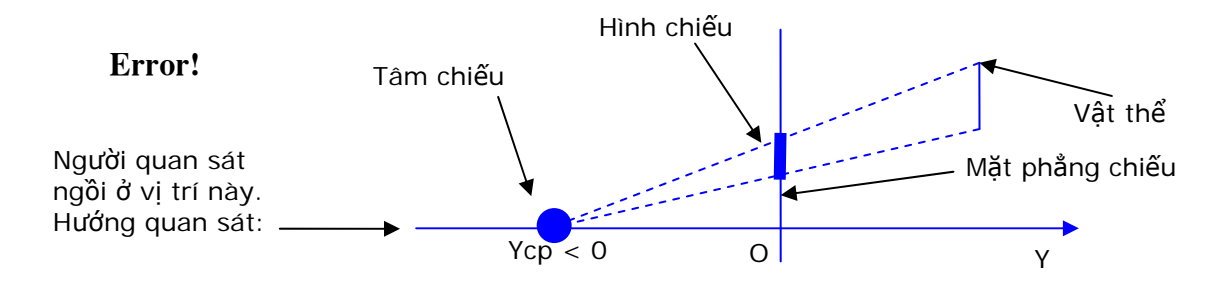

Dựa vào định lý đồng dạng trong tam giác, có thể xác định được công thức tính như trình bày ở trên.

Theo như hình vẽ này, vật ở vị trí càng xa so với tâm chiếu thì kích thước của hình chiếu càng bé.

Trong quá trình lập trình, để biểu diễn mô hình 3D của tuyến đường một cách "động", cần phải thực hiện xoá và vẽ lại nhiều lần. Nếu chiều dài tuyến lớn và phạm vi quan sát rộng thì tốc độ hiển thị sẽ bị chậm lại, làm giảm cảm giác ba chiều của người quan sát đối với tuyến đường. Do vậy, trong quá trình thực hiện vẽ, chương trình cần thực hiện việc cắt xén các phần nằm ngoài khung nhìn.

Quá trình loại bỏ và cắt xén đường thẳng được thực hiện dựa trên các qui tắc sau:

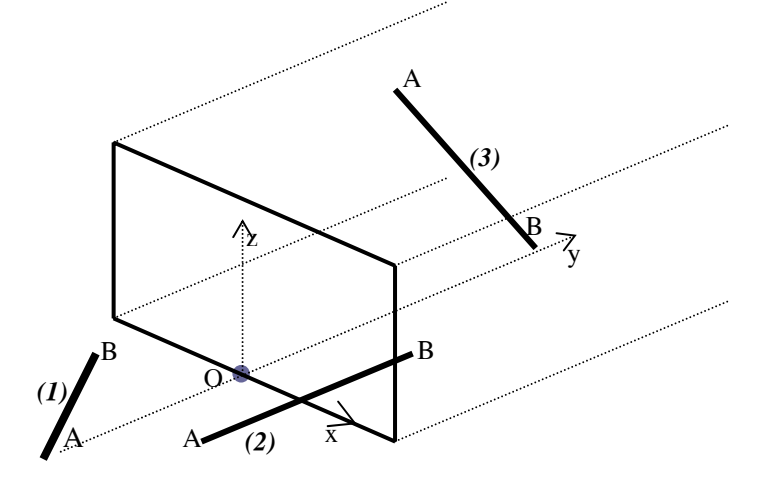

Trước hết, giả sử mắt người quan sát đang đặt tại O, hướng nhìn theo hướng trục Oy. Để đơn giản, xét đối tượng là đoạn thẳng AB:

Trường hợp 1: Nếu cả A và B đều nằm sau điểm quan sát  $\rightarrow$  không cần xét tiếp về đoạn thẳng AB.

Trường hợp 2: Một điểm nằm trước, một điểm nằm sau điểm quan sát->tiến hành cắt đoạn thẳng AB thành 2 phần, một phần ở trước và một phần ở sau điểm quan sát-Xét tiếp phần ở trước điểm quan sát.

Trường hợp 3: Hai điểm A và B đều nằm trước điểm quan sát  $\rightarrow$  cần phải xét đến

đoạn thẳng AB.

Sau khi đã loại bỏ những phần không cần thiết, ta tiến hành chuyển toạ độ trong không gian 3 chiều về toạ độ trong mặt phẳng 2 chiều và tiếp tục tiến hành cắt xén các đường thẳng, chỉ những phần nào nằm trong khung nhìn thì mới được thể hiện. Hình minh hoạ sau sẽ làm rõ vấn đề này (phần in đậm sẽ là phần được vẽ):

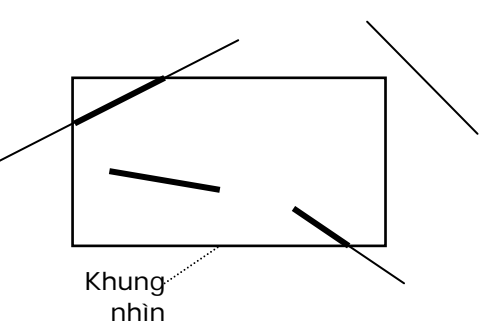

Toàn bộ lý thuyết trên đã được kiểm chứng

bằng việc xây dựng một ứng dụng cụ thể. Ứng dụng này nhận đầu vào từ số liệu khảo sát thông thường dọc tuyến hoặc kết quả thiết kế tuyến khi dùng chương trình TKĐ. Các thành phần của tuyến được mô hình hoá dạng 3D trong máy tính và được hiển thị lên màn hình bởi phép chiếu song song và chiếu phối cảnh. Hình ảnh dưới là ví dụ minh hoạ bằng phép chiếu song song:

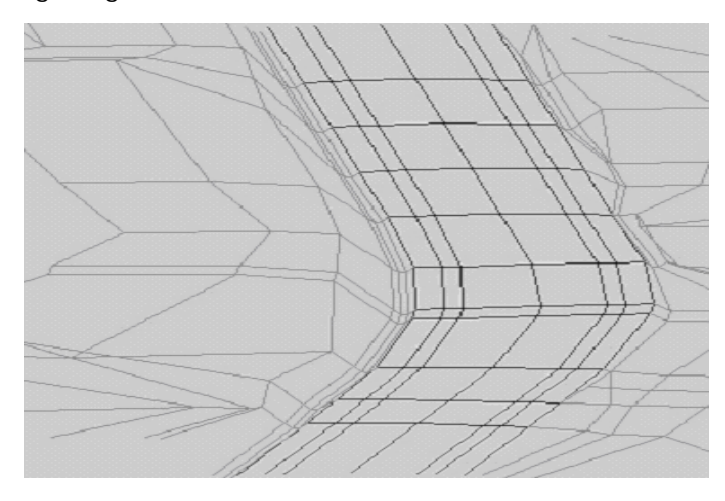

Hình dưới là minh hoạ bằng phép chiếu phối cảnh:

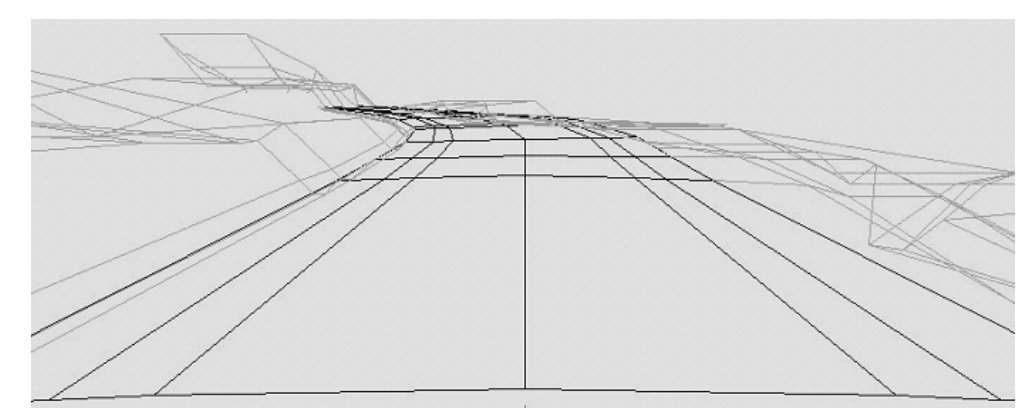

#### Tài liệu tham khảo

[1]. Giáo trình "Thiết kế đường ôtô" - Trường đại học GTVT.

[2]. "Mô hình hoá hình học" - Vera B. Anand - Clemson University - 2000 ♦